**TRƯỜNG ĐẠI HỌC NAM CẦN THƠ KHOA CÔNG NGHỆ THÔNG TIN**

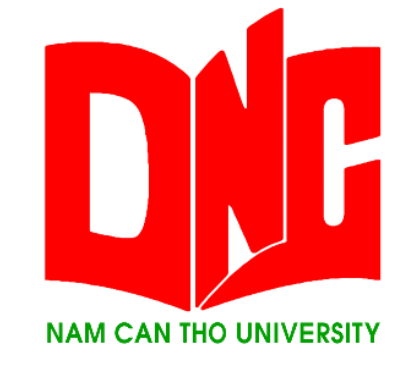

### **PHẠM HOÀNG KHÔI**

# **WEBSITE BÁN LAPTOP**

**BÁO CÁO ĐỒ ÁN THỰC TẬP TỐT NGHIỆP**

**Ngành: Công nghệ thông tin Mã số ngành: 7480201**

6-2022

**TRƯỜNG ĐẠI HỌC NAM CẦN THƠ KHOA CÔNG NGHỆ THÔNG TIN**

> **PHẠM HOÀNG KHÔI 188439**

## **WEBSITE BÁN LAPTOP**

**BÁO CÁO ĐỒ ÁN THỰC TẬP TỐT NGHIỆP Ngành: Công nghệ thông tin Mã số ngành: 7480201**

> **GIẢNG VIÊN HƯỚNG DẪN ThS. PHAN THỊ XUÂN TRANG**

> > 6-2022

#### **LỜI CẢM TẠ**

Lời đầu tiên chúng em xin chân thành cảm ơn đến Ths. Phan Thị Xuân Trang. Trong thời gian qua, cô đã rất tận tình hướng dẫn để chúng em hoàn thành đồ án này.

Chúng em xin cảm ơn quý thầy cô Khoa Công Nghệ Thông Tin Trường Đại học Nam Cần Thơ đã tận tâm giảng dạy và truyền đạt cho chúng em những kiến thức quý báu để chúng em hoàn thiện chương trình học tại trường. Đồng thời, chúng em cũng rất cảm ơn Chủ tịch Hội đồng quản trị, Ban Giám hiệu Trường Đại học Nam Cần Thơ đã tạo điều kiện về thời gian, không gian để chúng em có thể hoàn thành nhiệm vụ học tập của mình. Mặc dù, chúng em đã có rất nhiều cố gắng nỗ lực để hoàn thành đồ án nhưng vẫn không tránh khỏi những thiếu sót. Kính mong nhận được sự đóng góp ý kiến của quý thầy cô.

Chúng em xin chân thành cảm ơn!

## NHẬN XÉT CỦA GIẢNG VIÊN HƯỚNG DÃN

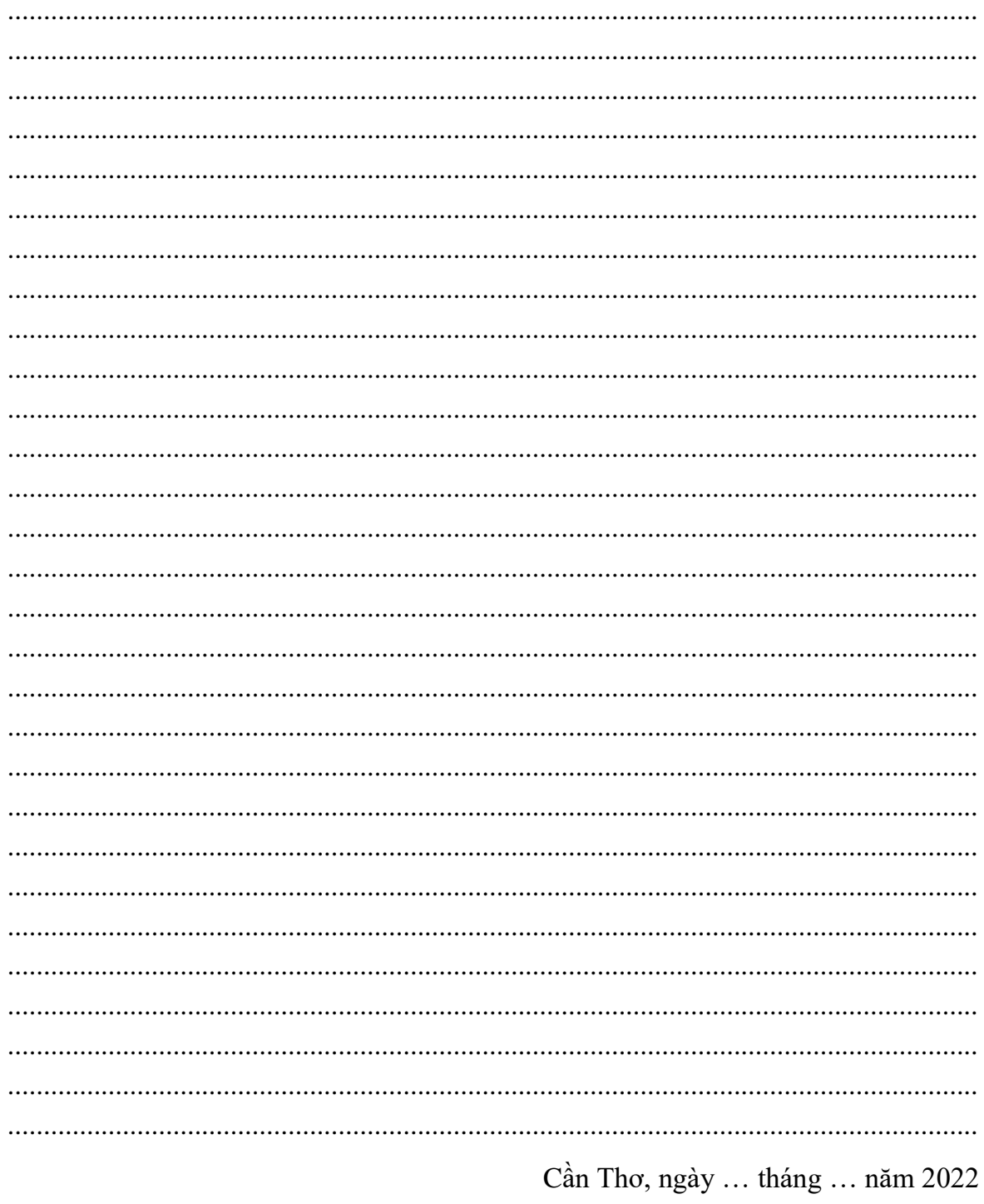

## NHẬN XẾT CỦA GIẢNG VIÊN PHẢN BIỆN

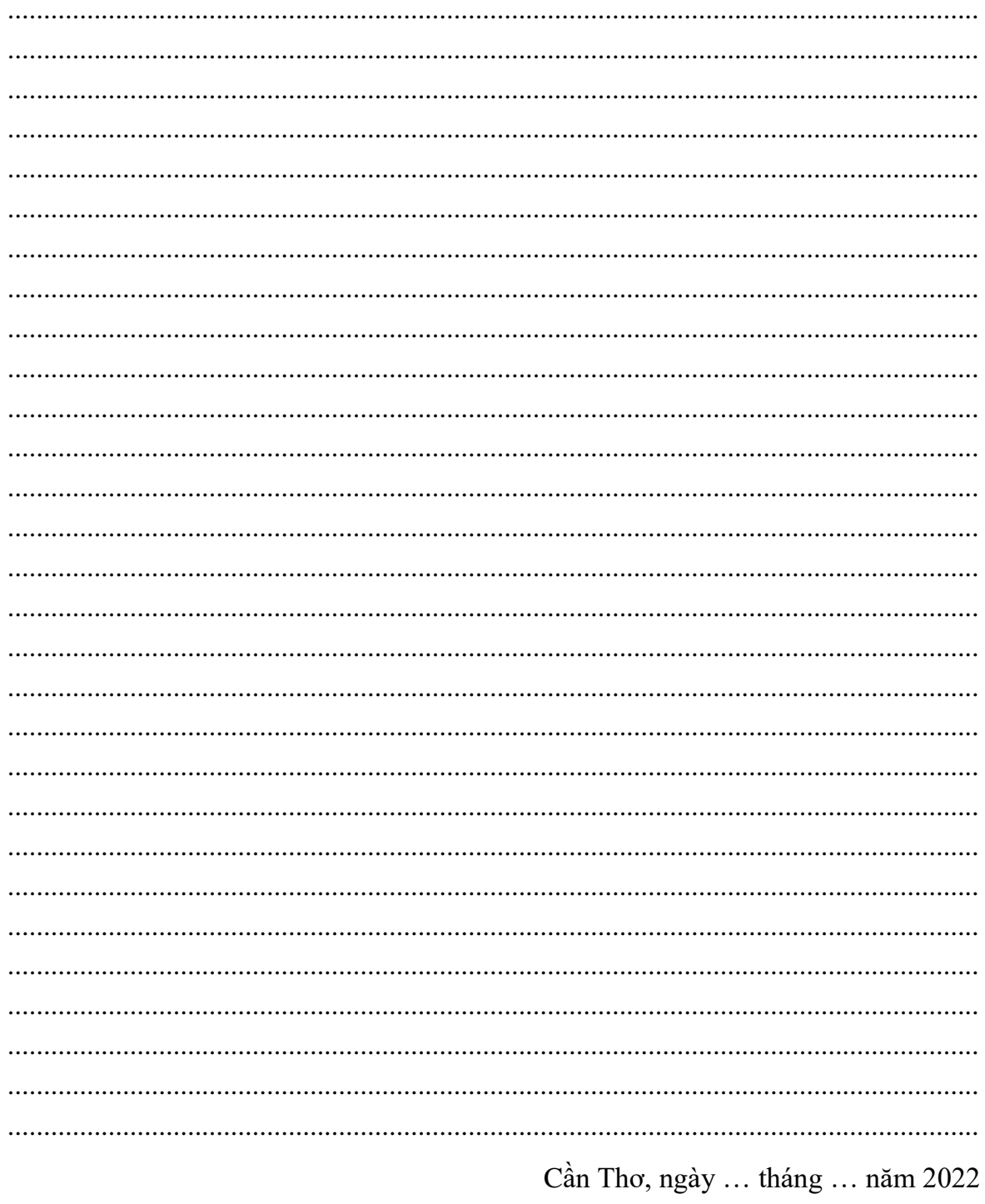

### MŲC LỤC

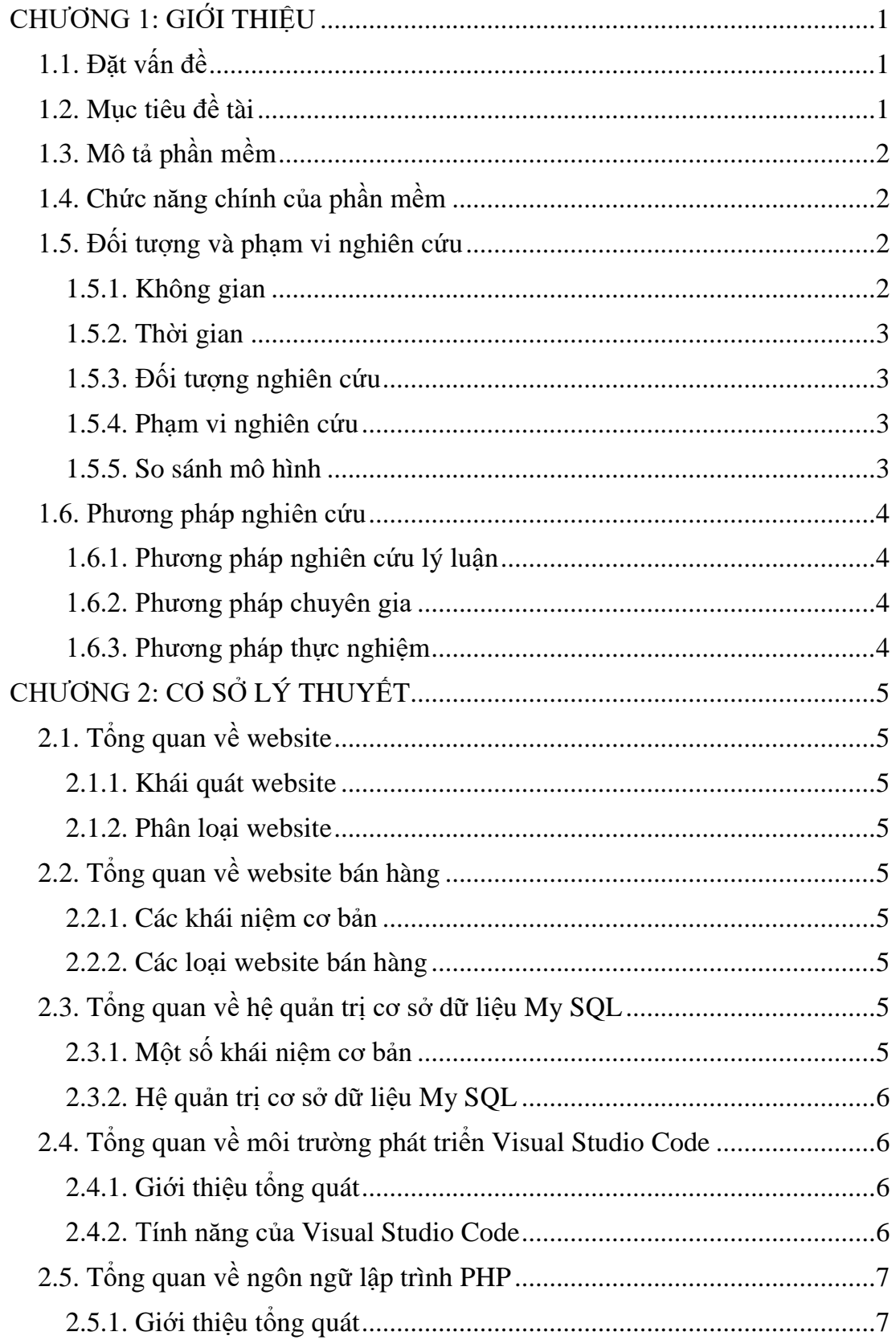

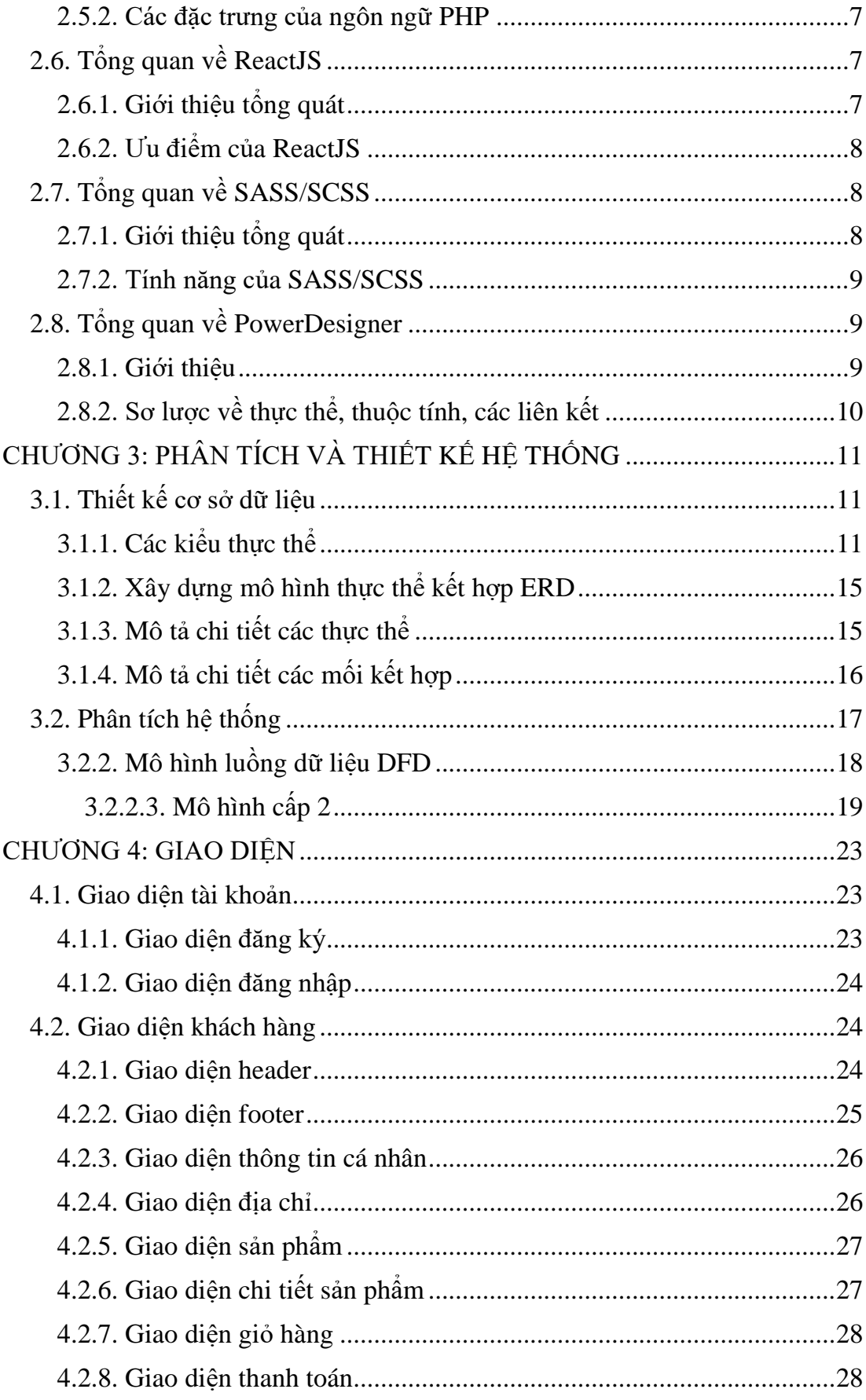

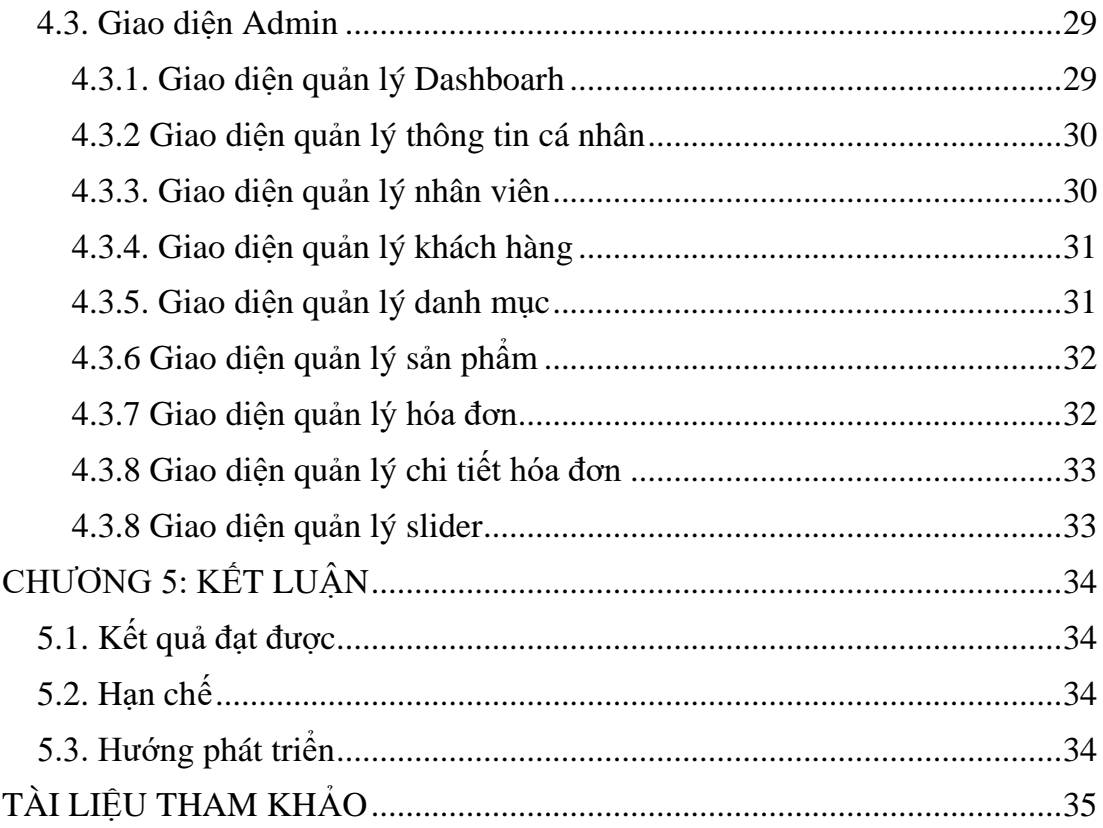

### DANH MỤC BẢNG

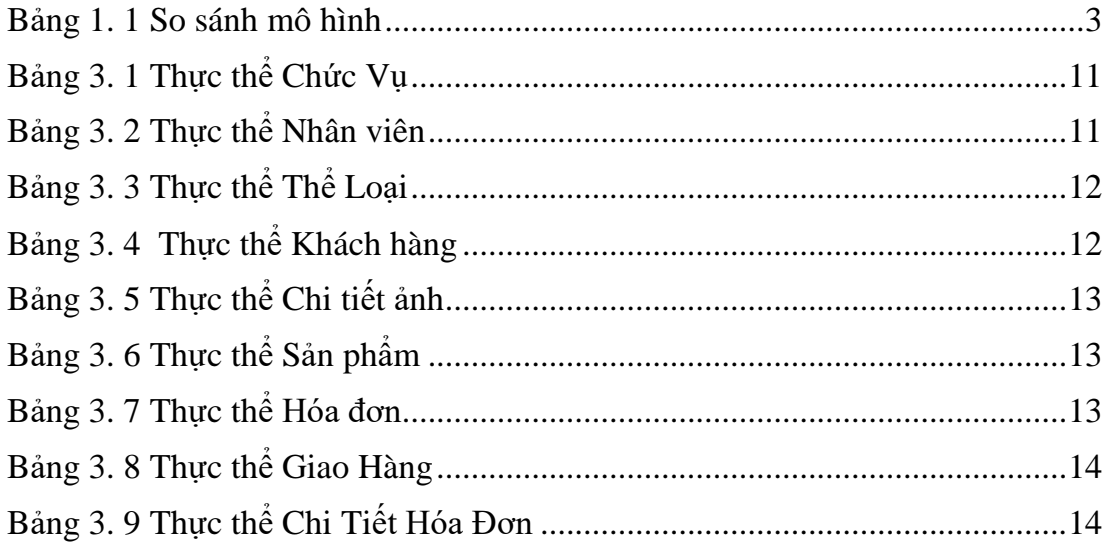

### **DANH MỤC HÌNH**

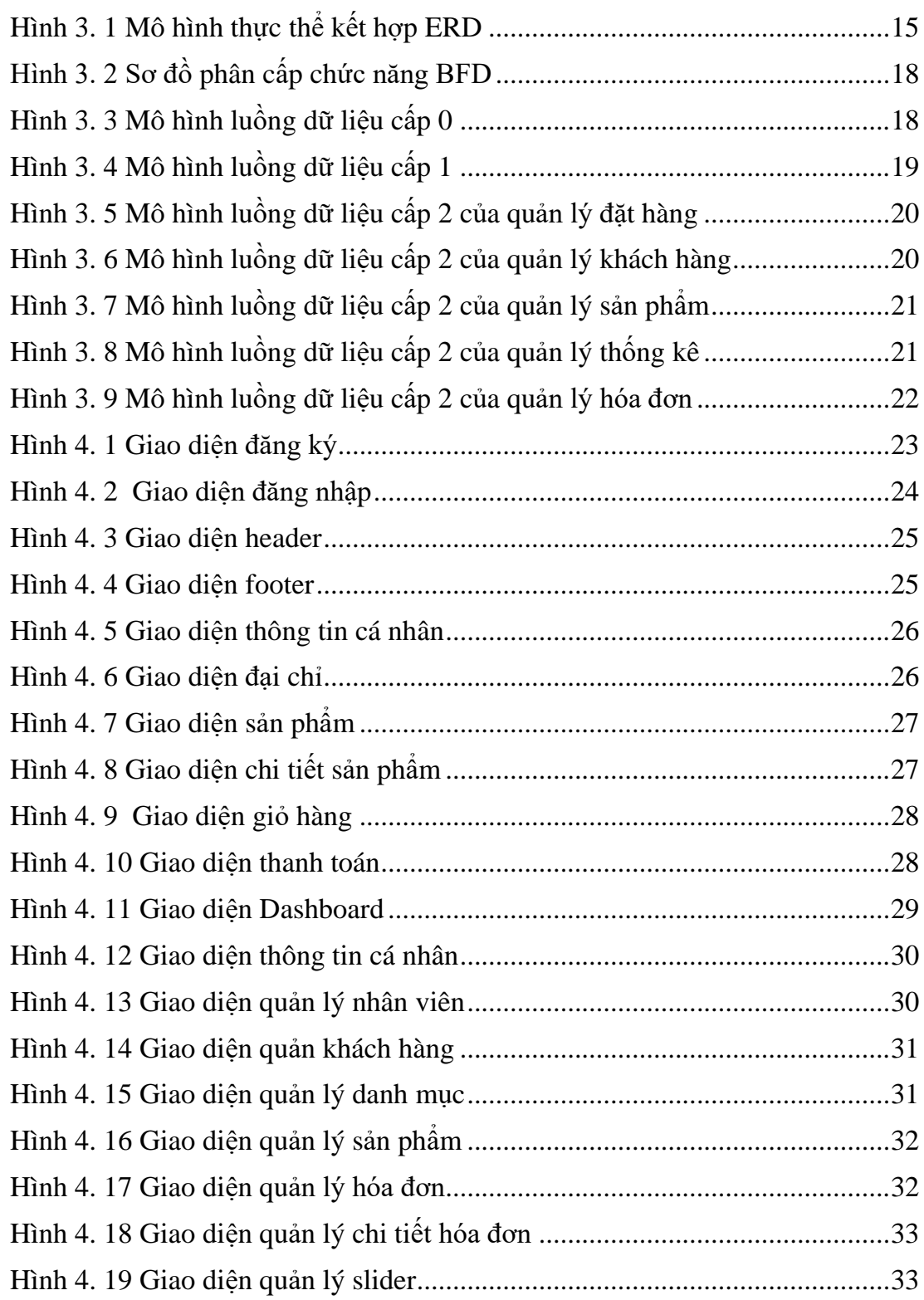